Subject: Re: devnodes don't create zaptel devices (kernel 2.6.24) Posted by [strikegun](https://new-forum.openvz.org/index.php?t=usrinfo&id=2463) on Tue, 25 Mar 2008 11:23:24 GMT [View Forum Message](https://new-forum.openvz.org/index.php?t=rview&th=5705&goto=28621#msg_28621) <> [Reply to Message](https://new-forum.openvz.org/index.php?t=post&reply_to=28621)

## Doesn't help,

still after each restart of my VE the mknode-created-Devices are gone and after the last command of "vzctl set VEID --devnodes ...." it shows in the config only one devnode, the last one I added.

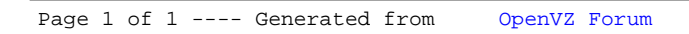